Implementierung von GraphQL-Abfragen mittels JSON-Funktionen in Postgres GraphQL: https://graphql.org/ P5: Elementare GraphQL-Abfragen<br>
Mittwoch, 23. März 2022 15:08<br>
Implementierung von GraphQL-Abfragen mittels J<br>GraphQL: https://graphql.org/

## Datenmodell

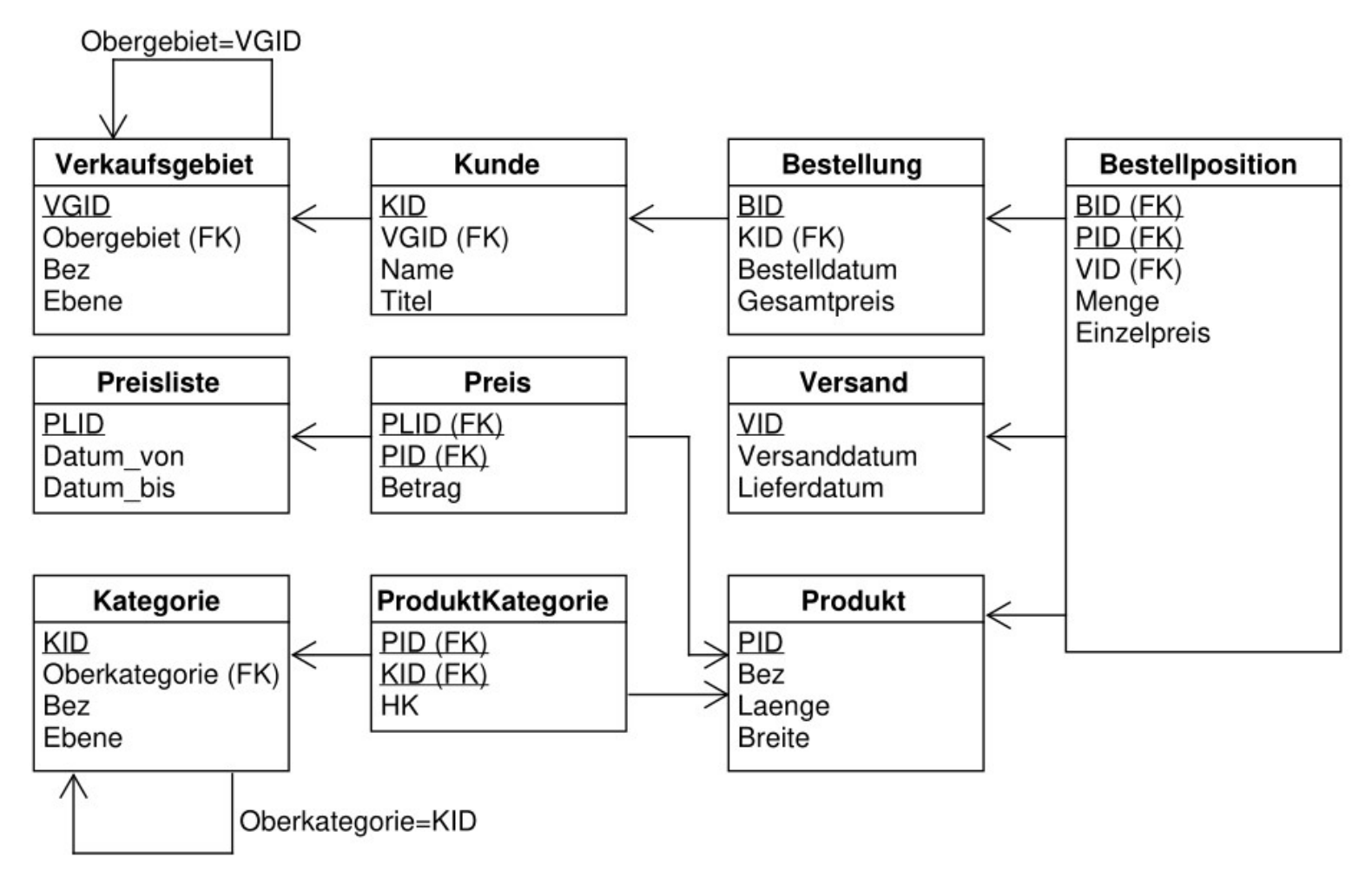

# P5-A1: Abfrage Ohne Schachtelung

```
Die Abfrage wird in der GraphQL-Syntax angegeben
  query {
    kunde(kid: "10001") {
       name
      titel
    }
  }
P5-A1: Abfrage Ohne Schachtelung<br>
Mittwoch, 23. März 2022 15:11<br>
Die Abfrage wird in der GraphQL-Syntax angegeben<br>
query {<br>
kunde(kid: "10001") {
```
Der bereitgestellte Python-GraphQLParser liefert einen Syntaxbaum (AST=Abstract Sytax Tree)

```
from graphql.parser import GraphQLParser
parser = GraphQLParser()
ast1 = parser.parse("""
query {
  kunde(kid: "10001") {
    name
    titel
  }
}
\left("")
q1 = ast1. definitions[0].selections[0]print(q1)
<Field: name=kunde, arguments=[<Argument: name=kid, value=10001>], 
    selections=[
         <Field: name=name>, 
         <Field: name=titel>
     \mathbf{I} , and the set of the set of the set of the set of the set of the set of the set of the set of the set of the set of the set of the set of the set of the set of the set of the set of the set of the set of the set 
>
```
Der AST wird traversiert und es wird eine Postgres-Query erzeugt. Diese wird an die

Datenbank gesendet und liefert folgendes Ergebnis

```
\{"name": "Eck",
 "titel": "Dr."
}
```
Diese Form der Abfrage soll für beliebige Tabellen funktionieren.

## P5-A2: Abfrage mit Schachtelung

```
Abfrage
    query {
      kunde(kid: "10001") {
        name
       bestellung {
         bestelldatum
         gesamtpreis
        }
      }
    }
    AST
    <Field: name=kunde, arguments=[<Argument: name=kid, value=10001>], 
       selections=[
          <Field: name=name>, 
          <Field: name=bestellung, 
             selections=[
                <Field: name=bestelldatum>, 
                <Field: name=gesamtpreis>
             \mathbf{J} , and the contract of \mathbf{J}>
       \mathbf{J} , and the contract of \mathbf{J}>
P5-A2: Abfrage mit Schachtelung<br>
Mittwoch, 23. März 2022 15:35<br>
Abfrage<br>
query {
```
Diese Form der Abfrage soll für beliebige Tabellen funktionieren, zwischen denen eine 1-zu-n- Beziehung besteht.

```
Ergebnis
\{"name": "Eck",
   "bestellung": [
      \{"gesamtpreis": 725.25,
         "bestelldatum": "2018-06-27"
      },
      \{"gesamtpreis": 145.99,
         "bestelldatum": "2019-01-31"
      },
      \{"gesamtpreis": 28.00,
         "bestelldatum": "2019-04-17"
      },
      \{"gesamtpreis": 871.66,
         "bestelldatum": "2019-06-28"
      },
      \{"gesamtpreis": 343.94,
         "bestelldatum": "2019-10-28"
      },
      \{"gesamtpreis": 36.00,
         "bestelldatum": "2019-11-01"
      }
   \mathbf{J} , and the set of the set of the set of the set of the set of the set of the set of the set of the set of the set of the set of the set of the set of the set of the set of the set of the set of the set of the set 
}
```
### P5-A3: Abfrage mit Schachtelung und Bedingung

```
Abfrage
      query {
         kunde(kid: "10001") {
           name
           bestellung (bestelldatum: "2019-01-31") {
              bestelldatum
              gesamtpreis
            }
         }
       }
      AST
      <Field: name=kunde, arguments=[<Argument: name=kid, value=10001>], 
           selections=[
                <Field: name=name>, 
                <Field: name=bestellung, arguments=[<Argument: name=bestelldatum, value=2019-01-31>], 
                      selections=[
                           <Field: name=bestelldatum>, 
                           <Field: name=gesamtpreis>
                      \mathbf{J} , and the set of the set of the set of the set of the set of the set of the set of the set of the set of the set of the set of the set of the set of the set of the set of the set of the set of the set of the set 
                 >
            \mathbf{J} , the contract of the contract of \mathbf{J}>
                                                                                          Ergebnis
                                                                                           \{"name": "Eck",
                                                                                               "bestellung": [
                                                                                                     \{"gesamtpreis": 145.99,
                                                                                                          "bestelldatum": "2019-01-31"
                                                                                                     }
                                                                                                \mathbf{J} , and the set of the set of the set of the set of the set of the set of the set of the set of the set of the set of the set of the set of the set of the set of the set of the set of the set of the set of the set 
                                                                                           }
P5-A3: Abfrage mit Schachtelung und Bedingung<br>
Mittwoch, 23. März 2022 15:35<br>
Abfrage<br>
query {
```
Diese Form der Abfrage soll für beliebige Tabellen funktionieren, zwischen denen eine 1-zu-n-Beziehung besteht.

#### P5-A4: Abfrage mit n-zu-m-Beziehung

```
Abfrage
      query {
        kunde(kid: "10001") {
           name
          bestellung {
             produkte {
                  bez and the state of the state of the state of the state of the state of the state of the state of the state of the state of the state of the state of the state of the state of the state of the state of the state of the st
                  laenge
             }
             bestelldatum
             gesamtpreis
           }
        }
      }
     AST
      <Field: name=kunde, arguments=[<Argument: name=kid, value=10001>], 
          selections=[
              <Field: name=name>, 
              <Field: name=bestellung, 
                  selections=[
                       <Field: name=produkte, 
                           selections=[
                               <Field: name=bez>, 
                               <Field: name=laenge>
                           \mathbf{J} , and the set of the set of the set of the set of the set of the set of the set of the set of the set of the set of the set of the set of the set of the set of the set of the set of the set of the set of the set 
                       >, and the contract of \sim<Field: name=bestelldatum>, 
                       <Field: name=gesamtpreis>
                   \mathbf{J} , and the contract of \mathbf{J}>
          ) and the set of the set of \mathcal{L}_1 , \mathcal{L}_2> Dieta\sim Dieta\simErgebnis
                                                                                        \{"name": "Eck",
                                                                                             "bestellung": [
                                                                                                  \{"produkt": [
                                                                                                            \{"bez": "Lucca-Esstisch",
                                                                                                                "laenge": null
                                                                                                            },
                                                                                                            \{"bez": "Stehtisch rund",
                                                                                                                "laenge": null
                                                                                                            },
                                                                                                            ...
                                                                                                       ],
                                                                                                       "gesamtpreis": 725.25,
                                                                                                       "bestelldatum": "2018-06-27"
                                                                                                  },
                                                                                                  ...
                                                                                             \mathbf{J} , and the set of the set of the set of the set of the set of the set of the set of the set of the set of the set of the set of the set of the set of the set of the set of the set of the set of the set of the set 
                                                                                        }
                                   Diese Form der Abfrage soll für beliebige Tabellen 
                                   funktionieren, zwischen denen eine n-zu-m- Beziehung besteht.
P5-A4: Abfrage mit n-zu-m-Beziehung<br>
Mittwoch, 23. März 2022 15:35<br>
Abfrage<br>
query {
```